# **MODULE 1**

**Syllabus:** An Overview of Java: Object-Oriented Programming, A First Simple Program, A Second Short Program, Two Control Statements, Using Blocks of Code, Lexical Issues, The Java Class Libraries.

Data Types, Variables, and Arrays: Java Is a Strongly Typed Language, The Primitive Types, Integers, Floating-Point Types, Characters, Booleans, A Closer Look at Literals, Variables, Type Conversion and Casting, Automatic Type Promotion in Expressions, Arrays, A Few Words About Strings

# **1.1 An Overview of Java**

The key features of Java are *security* and *portability (platform-independent nature)*. When we download any application from the internet, there is a chance that the downloaded code contain virus. But, downloading the Java code assures security. Java program can run on any type of system connected to internet and thus provides portability.

The Platform independent nature can be interpreted by two things:

- **Operating System Independent:** Independent of the operating system on which your source code is being run.
- **Hardware Independent:** Doesn't depend upon the hardware on which your java code is run upon i.e. it can run on any hardware configuration.

These two points make it a platform independent language. Hence, the users do not have to change the syntax of the program according to the Operating System and do not have to compile the program again and again on different Operating Systems. The meaning of this point can be understood as you read further.

C and C++ are platform dependent languages as the file which compiler of C,C++ forms is a **.exe**(executable) file which is operating system dependent. The C/C++ program is controlled by the operating system whereas, the execution of a Java program is controlled by *JVM (Java Virtual Machine).* 

The JVM is the Java run-time system and is the main component of making the java a platform independent language. For building and running a java application we need JDK(Java Development Kit) which comes bundled with *Java runtime environment(JRE)* and JVM. With the help of JDK the user compiles and runs his java program. As the compilation of java program starts the *Java Bytecode* is created i.e. a **.class** file is created by JRE. Bytecode is a highly optimized set of instructions designed to be executed by JVM. Now the JVM comes into play, which is made to read and execute this bytecode. The JVM is linked with operating system and runs the bytecode to execute the code depending upon operating system. Therefore, a user can take this class file(Bytecode file) formed to any operating system which is having a JVM installed and can run his program easily without even touching the syntax of a program and without actually having the source code. The .class file which consists of bytecode is not user-understandable and can be interpreted by JVM only to build it into the machine code.

Remember, although the details of the JVM will differ from platform to platform, all understand the same Java bytecode. If a Java program were compiled to native code, then different versions of the same program would have to exist for each type of CPU connected to the Internet. This is, of course, not a feasible solution. Thus, the execution of bytecode by the JVM is the easiest way to create truly portable programs. Java also has the standard data size irrespective of operating system or the processor. These features make the java as a portable (platform-independent) language.

Usually, when a program is compiled to an intermediate form and then interpreted by a virtual machine, it runs slower than it would run if compiled to executable code. To improve the performance, Java provides a *Just-in-time (JIT)* compiler for bytecode. JIT compilers alter the role of the JVM a little by directly compiling Java bytecode into native platform code, thereby relieving the JVM of its need to manually call underlying native system services. When JIT compiler is installed, instead of the JVM calling the underlying native operating system, it calls the JIT compiler. The JIT compiler in turn generates native code that can be passed on to the native operating system for execution. This makes the java program to run faster than expected.

Moreover, when a JIT compiler is part of the JVM, selected portions of bytecode are compiled into executable code in real time, on a piece-by-piece, demand basis. It is important to understand that it is not practical to compile an entire Java program into executable code all at once, because Java performs various run-time checks. Instead, a JIT compiler compiles code as it is needed, during execution. Furthermore, not all sequences of bytecode are compiled—only those that will benefit from compilation. The remaining code is simply interpreted.

# **1.2 Object-Oriented Programming**

Java is purely object oriented programming (OOP) language. Here, we will discuss the basics of OOPs concepts.

## **Two Paradigms**

Every program consists of two elements viz. code and data. A program is constructed based on two paradigms: *a program written around what is happening* (known as *process-oriented model)* and *a program written around who is being affected* (known as *obj***ect***-oriented model)***.** In process oriented model, the program is written as a series of linear (sequential) steps and it is thought of as *code acting on data***.** Since this model fails to focus on real-world entities, it will create certain problems as the program grows larger.

The object-oriented model focuses on real-world data. Here, the program is organized as data and a set of well-defined interfaces to that data. Hence, it can be thought of as *data controlling access to code***.**  This approach helps to achieve several organizational benefits.

# **Abstraction**

Abstraction can be thought of as *hiding the implementation details from the end-user*. A powerful way to manage abstraction is through the use of hierarchical classifications. This allows us to layer the semantics of complex systems, breaking them into more manageable pieces. For example, we consider a car as a vehicle and can be thought of as a single object. But, from inside, car is a collection of several subsystems viz. steering, brakes, sound system, engine etc. Again, each of these subsystems is a collection of individual parts (Ex. Sound system is a combination of a radio and CD/tape player). As an owner of the car, we manage it as an individual entity by achieving hierarchical abstractions.

Hierarchical abstractions of complex systems can also be applied to computer programs. The data from a traditional process-oriented program can be transformed by abstraction into its component objects. A sequence of process steps can become a collection of messages between these objects. Thus, each of these objects describes its own unique behavior. You can treat these objects as concrete entities that respond to messages telling them to *do something.* This is the essence of object-oriented programming.

**OOPs Principles:** Encapsulation, Inheritance and Polymorphism are the basic principles of any object oriented programming language.

**Encapsulation** is the mechanism to bind the data and code working on that data into a single entity. It provides the security for the data by avoiding outside manipulations. In Java, encapsulation is achieved using *classes***.** A *class* is a collection of data and code. An *object* is an *instance* of a class. That is, several objects share a common structure (data) and behavior (code) defined by that class. A class is a logical entity (or prototype) and an object is a physical entity. The elements inside the class are known as *members*. Specifically, the data or variables inside the class are called as *member variables* or *instance variables* or *data members.* The code that operates on these data is referred to as *member methods* or *methods* (In C++, we term this as member function). The method operating on data will define the behavior and interface of a class.

Another purpose of the class is to hide the information from outside manipulation. Class uses *public* and *private* interfaces. The members declared as private can only be accessed by the members of that class, whereas, the public members can be accessed from outside the class.

**Inheritance** allows us to have code re-usability. It is a process by which one object can acquire the properties of another object. It supports the concept of hierarchical classification. For example, consider a large group of animals having few of the abstract attributes like size, intelligence, skeletal structure etc. and having behavioral aspects like eating, breathing etc. Mammals have all the properties of Animals and also have their own specific features like type of teeth, mammary glands etc. that make them different from Reptiles. Similarly, Cats and Dogs have all the characteristics of mammals, yet with few features which are unique for themselves. Though Doberman, German-shepherd, Labrador etc. have the features of Dog class, they have their own unique individuality. This concept can be depicted using following figure.

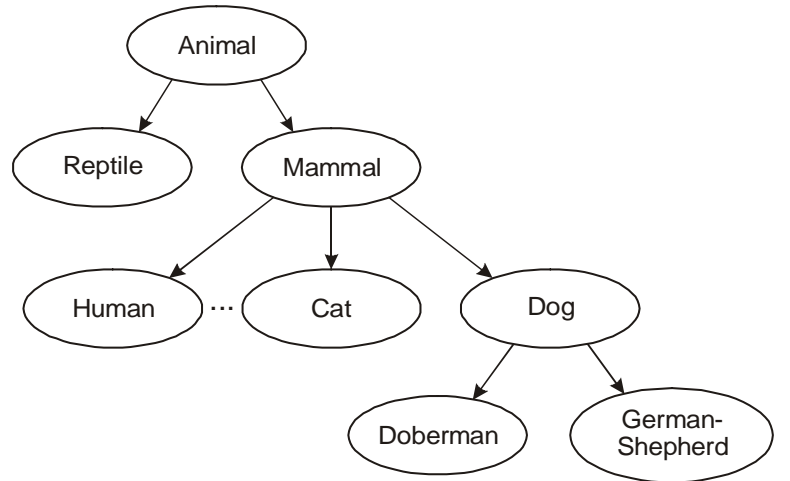

**Figure 1.1** Example of Inheritance

If we apply the above concept for programming, it can be easily understood that a code written is reusable. Thus, in this mechanism, it is possible for one object to be a specific instance of a more general case. Using inheritance, an object need only define those qualities that make it a unique object within its class. It can inherit its general attributes from its parent. Hence, through inheritance, we can achieve *generalization-specialization* concept. The top-most parent (or base class or *super class*) class is the

generalized class and the bottom-most child (or derived class or *subclass*) class is a more specialized class with specific characteristics.

Inheritance interacts with encapsulation as well. If a given class encapsulates some attributes, then any subclass will have the same attributes *plus* any that it adds as part of its specialization. This is a key concept that lets object-oriented programs grow in complexity linearly rather than geometrically. A new subclass inherits all of the attributes of all of its ancestors. It does not have unpredictable interactions with the majority of the rest of the code in the system.

**Polymorphism** can be thought of as *one interface, multiple methods.* It is a feature that allows one interface to be used for a general class of actions. The specific action is determined by the exact nature of the situation. Consider an example of performing stack operation on three different types of data viz. integer, floating-point and characters. In a non-object oriented programming, we write functions with different names for push and pop operations though the logic is same for all the data types. But in Java, the same function names can be used with data types of the parameters being different.

# **1.3 A First Simple Program**

Here, we will discuss the working of a Java program by taking an example –

#### **Program 1.1 Illustration of First Java Program**

```
class Prg1
{
     public static void main(String args[ ])
     {
           System.out.println("Hello World!!!");
     }
}
```
Save this program as *Prg1.java*. A java program source code is a text file containing one or more class definitions is called as *compilation unit* and the extension of this file name should be *.java.*

To compile above program, use the following statement in the command prompt – **javac Prg1.java**

(**Note:** You have to store the file Prg1.java in the same location as that of *javac* compiler or you should set the Environment PATH variable suitably.)

Now, the *javac* compiler creates a file **Prg1***.class* containing bytecode version of the program, which can be understandable by JVM. To run the program, we have to use Java application launcher called *java*. That is, use the command –

#### **java Prg1**

The output of the program will now be displayed as  $-$ Hello World!!!

**Note:** When java source code is compiled, each class in that file will be put into separate output file having the same name as of the respective class and with the extension of **.class**. To run a java code, we need a class file containing *main()* function (Though, we can write java program without *main()*, for the

time-being you assume that we need a *main()* function!!!). Hence, it is a tradition to give the name of the java source code file as the name of the class containing *main()* function.

Let us have closer look at the terminologies used in the above program now -

- **class** is the keyword to declare a class.
- **Prg1** is the name of the class. You can use any valid identifier for a class name.
- **main()** is name of the method from which the program execution starts.
- **public** is a keyword indicating the access specifier of the method. The *public* members can be accessed from outside the class in which they have been declared. The *main()* function must be declared as *public* as it needs to be called from outside the class.
- **static** The keyword *static* allows *main()* to be called without having to instantiate a particular instance of the class. This is necessary since *main()* is called by the Java Virtual Machine before any objects are made.
- **void** indicates that *main()* method is not returning anything.
- **String args[ ]** The *main()* method takes an array of *String* objects as a command-line argument.
- **System** is a predefined class (present in java.lang package) which gives access to the system. It contains pre-defined methods and fields, which provides facilities like standard input, output, etc.
- **out** is a static final (means not inheritable) field (ie, variable)in System class which is of the type PrintStream (a built-in class, contains methods to print the different data values). Static fields and methods must be accessed by using the class name, so we need to use *System.out*.
- **println** is a public method in PrintStream class to print the data values. After printing the data, the cursor will be pushed to the next line (or we can say that, the data is followed by a *new line*).

# **1.4 A Second Short Program**

Here, we will discuss a program having variables. Variable is a named memory location which may be assigned a value in the program. A variable can be declared in the java program as –

**type var\_name;**

Here, *type* is any built-in or user-defined data type (We will discuss various data types later in detail). *var\_name* is any valid name given to the variable. Consider the following example –

## **Program 1.2 Illustrating usage of variables**

```
class Prg2
{
     public static void main(String args[])
     \{int n;
           n=25;System.out.println("The value of n is: " + n);
           n= n*3;
           System.out.print("The current value of n is: " );
           System.out.println(n);
     }
}
```
The output will be  $-$ 

The value of n is: 25 The current value of n is: 75

In the above program, we have declared an *integer* variable *n* and then assigned a value to it. Now, observe the statement,

System.out.println("The value of n is: " + n):

Here, we are trying to print a string value *"The value of n is:"* and also value of an integer *n* together. For this, we use + symbol. Truly speaking, the value of *n* is internally converted into *string* type and then concatenated with the string *"The value of n is:"*. We can use + symbol as many times as we want to print several values.

The above program uses one more method *System.out.print()* which will keep the cursor on the same line after displaying the output. That is, no *new line* is not included in it.

# **1.5 Two Control Statements**

Though control structures are discussed in Module 2, here we will glance two important structures which are needed for some of the examples in the current Module.

*if* **Statement:** When a block of code has to be executed based on the value of a condition, *if* statement is used. Syntax would be –

```
if(condition)
{
     //do something
}
```
Here, condition has to be Boolean statement (unlike C/C++, where it could be integer type). If the condition is true, the statement block will be executed, otherwise not.

To have a Boolean result from an expression, we may use relational operators like  $\lt$ ,  $\gt$ ,  $\lt$ =, == etc.

## **Program 1.3 Illustration of** *if* **statement**

```
class IfSample 
{
     public static void main(String args[]) 
     \{int x, y;
           x = 10;y = 20;if(x < y)System.out.println("x is less than y");
           x = x * 2;if(x == y)System.out.println("x now equal to y");
           x = x * 2;if(x > y)System.out.println("x now greater than y");
```

```
if(x == y)System.out.println("you won't see this");
           }
     }
The output would be -x is less than y
           x now equal to y
           x now greater than y
```
*for* **Statement:** Whenever a set of statements has to be executed multiple times, we will use *for*  statement. The syntax would be –

```
for(initialization; condition; updation)
{
     //statement block
}
```
Here, initialization contains declaring and/or initialization of one or more variables, that happens only once condition Must be some Boolean expression, that will be checked immediately after initialization and each time when there is an updation of variables updation Contains increment/decrement of variables, that will be executed after executing statement block

## **Program 1.4 Illustration of** *for* **statement**

```
class ForTest 
{
     public static void main(String args[]) 
      {
           int x;
           for(x = 0; x < 5; x = x + 1)
                 System.out.println("This is x: " + x);
      }
}
```
This program generates the following output:

This is x: 0 This is x: 1 This is x: 2 This is x: 3 This is x: 4

# **1.6 Using Blocks of Code**

Java allows two or more statements to be grouped into *blocks of code,* also called *code blocks.* This is done by enclosing the statements between opening and closing curly braces. Once a block of code has been created, it becomes a logical unit that can be used any place that a single statement can.

For example, a block can be a target for Java's **if** and **for** statements. Consider this **if** statement:

 $if(x < y)$ { // block begins  $x = y$  $y = 0;$ } // block ends here

The main reason for the existence of blocks of code is to create logically inseparable units of code.

# **1.7 Lexical Issues**

Java programs are a collection of whitespace, identifiers, literals, comments, operators, separators, and keywords. We will discuss the significance of each of these here.

- **Whitespace :** In Java, whitespace is a space, tab or newline. Usually, a space is used to separate tokens; tab and newline are used for indentation.
- **Identifiers :** Identifiers are used for class names, method names, and variable names. An identifier may be any sequence of uppercase and lowercase letters, numbers, or the underscore and dollar-sign characters. They must not begin with a number. As Java is case-sensitive, **Avg** is a different identifier than **avg**. Examples of valid identifiers: Avg, sum1, \$x, sum\_sq\_etc. Examples of invalid identifiers: 2sum, sum-sq, x/y etc.
- **Literals :** A constant value in Java is created by using a *literal* representation of it. For example, 25 (an integer literal), 4.5 (a floating point value), 'p' (a character constant, "Hello World" (a string value).
- **Comments :** There are three types of comments defined by Java. Two of these are well-know viz. *single-line comment* ( starting with //), *multiline comment* (enclosed within /\* and \*/). The third type of comment viz. *documentation comment* is used to produce an HTML file that documents your program. The documentation comment begins with a **/\*\*** and ends with a **\*/**.
- **Separators :** In Java, there are a few characters that are used as separators. The most commonly used separator in Java is the semicolon which is used to terminate statements. The separators are shown in the following table:

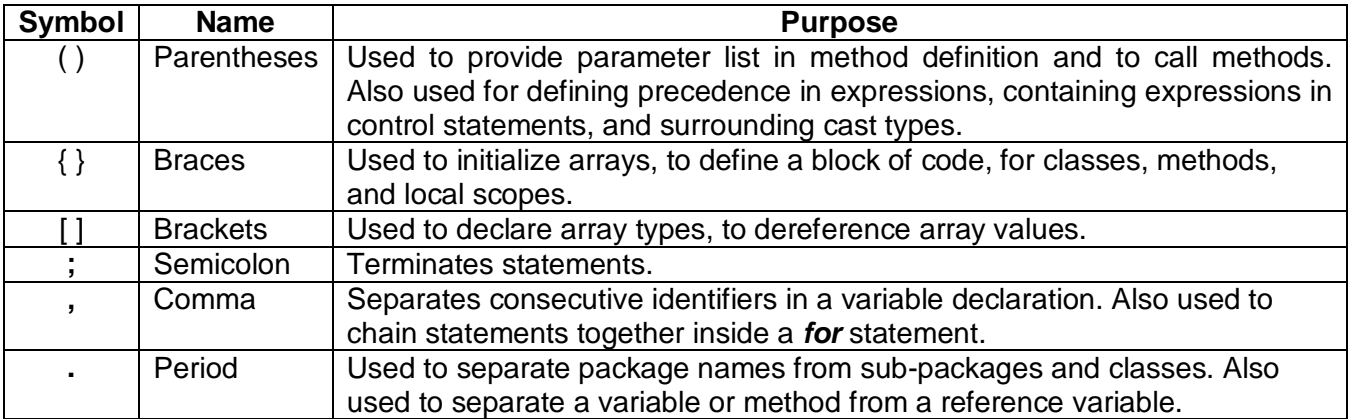

**Keywords :** There are 50 keywords currently defined in the Java language as shown in the following table. These keywords, combined with the syntax of the operators and separators, form the foundation of the Java language. These keywords cannot be used as names for a variable, class, or method.

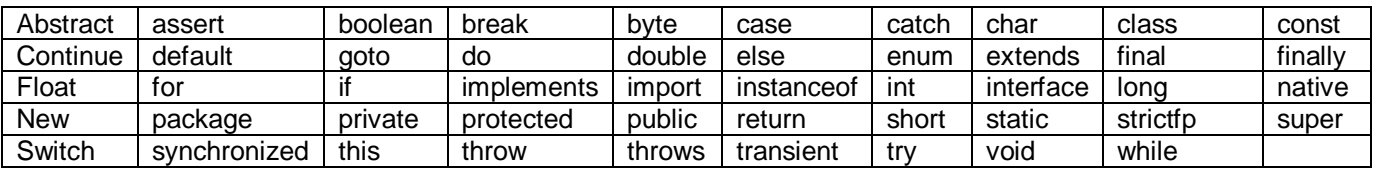

The keywords **const** and **goto** are reserved but are rarely used. In addition to the keywords, Java reserves the following: **true**, **false**, and **null**. These are values defined by Java. You may not use these words for the names of variables, classes and so on.

# **1.8 The Java Class Libraries**

The sample programs discussed in previous sections make use of two of Java's built-in methods: **println()** and **print( )**. As mentioned, these methods are members of the **System** class, which is a class predefined by Java that is automatically included in your programs. In the larger view, the Java environment relies on several built-in class libraries that contain many built-in methods that provide support for such things as I/O, string handling, networking, and graphics. The standard classes also provide support for windowed output. Thus, Java is a combination of the Java language itself, plus its standard classes. The class libraries provide much of the functionality that comes with Java. The standard library classes and methods are described in detail in forthcoming chapters.

# **1.9 Java is a Strongly Typed Language**

A strongly-typed programming language is one in which each type of data (such as integer, character, hexadecimal, packed decimal, and so forth) is predefined as part of the programming language and all constants or variables defined for a given program must be described with one of the data types. Certain operations may be allowable only with certain data types.

In other words, every variable has a type, every expression has a type, and every type is strictly defined. And, all assignments, whether explicit or via parameter passing in method calls, are checked for type compatibility. There are no automatic coercions or conversions of conflicting types as in some languages. The Java compiler checks all expressions and parameters to ensure that the types are compatible. Any type mismatches are errors that must be corrected before the compiler will finish compiling the class. These features of Java make it a strongly typed language.

# **1.10 The Primitive Types**

Java defines eight *primitive* (or *simple*) data types viz.

- *byte, short, int, long* : belonging to *Integers* group involving whole-valued signed numbers.
- *char* : belonging to *Character* group representing symbols in character set like alphabets, digits, special characters etc.
- *float, double* : belonging to *Floating-point* group involving numbers with fractional part.
- *boolean* : belonging to *Boolean* group, a special way to represent true/false values.

These types can be used as primitive types, derived types (arrays) and as member of user-defined types (classes). All these types have specific range of values irrespective of the platform in which the program

being run. In C and C++ the size of integer may vary (2 bytes or 4 bytes) based on the platform. Because of platform-independent nature of Java, such variation in size of data types is not found in Java, and thus making a Java program to perform better.

#### **Integers**

Java defines four integer types viz. *byte, short, int* and *long.* All these are signed numbers and Java does not support unsigned numbers. The *width* of an integer type should not be thought of as the amount of storage it consumes, but rather as the *behaviour* it defines for variables and expressions of that type. The Java run-time environment is free to use whatever size it wants, as long as the types behave as you declared them. The width and ranges of these integer types vary widely, as shown in this table:

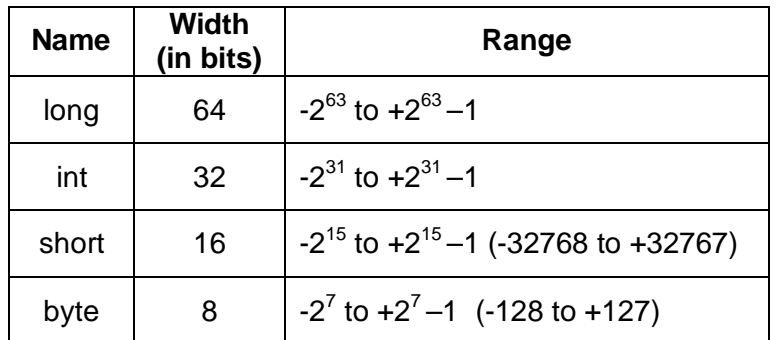

- **byte :** This is the smallest integer type. Variables of type **byte** are especially useful when you are working with a stream of data from a network or file. They are also useful when you are working with raw binary data that may not be directly compatible with Java's other built-in types. Byte variables are declared by use of the *byte* keyword. For example, byte b, c;
- **short :** It is probably the least-used Java type. Here are some examples of **short** variable declarations: short s; short t;
- **int :** The most commonly used integer type is **int**. In addition to other uses, variables of type **int** are commonly employed to control loops and to index arrays. Although you might think that using a **byte** or **short** would be more efficient than using an **int** in situations in which the larger range of an **int** is not needed, this may not be the case. The reason is that when **byte** and **short** values are used in an expression they are *promoted* to **int** when the expression is evaluated. (Type promotion is described later in this chapter.) Therefore, **int** is often the best choice when an integer is needed.
- **long :** It is useful for those occasions where an **int** type is not large enough to hold the desired value. The range of a **long** is quite large. This makes it useful when big, whole numbers are needed.

#### **Program 1.5: Program to illustrate need for** *long* **data type**

```
class Light 
{
     public static void main(String args[ ]) 
     \{int lightspeed;
           long days, seconds, distance;
```

```
// approximate speed of light in miles per second
           lightspeed = 186000;<br>days = 1000;
                                      1/ specify number of days here
           seconds = days * 24 * 60 * 60; // convert to seconds
           distance = lightspeed * seconds; // compute distance
           System.out.print("In " + days);
           System.out.print(" days light will travel about ");
           System.out.println(distance + " miles.");
     }
}
```
The output will be  $-$ 

In 1000 days light will travel about 16070400000000 miles.

# **Floating –Point Types**

Floating-point (or real) numbers are used when evaluating expressions that require fractional precision. Java implements the standard (IEEE–754) set of floating-point types and operators. There are two kinds of floating-point types, **float** and **double**, which represent single- and double-precision numbers, respectively. Their width and ranges are shown here:

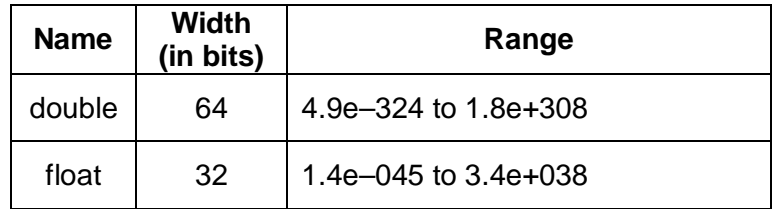

- **float :** The type **float** specifies a *single-precision* value that uses 32 bits of storage. Single precision is faster on some processors and takes half as much space as double precision, but will become imprecise when the values are either very large or very small. Variables of type **float** are useful when you need a fractional component, but don't require a large degree of precision. For example, **float** can be useful when representing currencies, temperature etc. Here are some example **float** variable declarations: float hightemp, lowtemp;
- **double :** Double precision is actually faster than single precision on some modern processors that have been optimized for high-speed mathematical calculations. All transcendental math functions, such as **sin( )**, **cos( )**, and **sqrt( )**, return **double** values. When you need to maintain accuracy over many iterative calculations, or are manipulating large-valued numbers, **double** is the best choice.

## **Program 1.6 Finding area of a cirlce**

```
class Area 
{
     public static void main(String args[]) 
     {
```

```
double pi, r, a;
           r = 10.8;
           pi = 3.1416;a = pi * r * riSystem.out.println("Area of circle is " + a);
     }
}
```
#### **The output would be –**

Area of circle is 366.436224

## **Characters**

In Java, **char** is the data type used to store characters. In C or C++, *char* is of 8 bits, whereas in Java it requires 16 bits. Java uses Unicode to represent characters. **Unicode** is a computing industry standard for the consistent encoding, representation and handling of text expressed in many languages of the world. Unicode has a collection of more than 109,000 characters covering 93 different languages like Latin, Greek, Arabic, Hebrew etc. That is why, it requires 16 bits. The range of a **char** is 0 to 65,536. The standard set of characters known as ASCII still ranges from 0 to 127 as always, and the extended 8-bit character set, ISO-Latin-1, ranges from 0 to 255. Since Java is designed to allow programs to be written for worldwide use, it makes sense that it would use Unicode to represent characters. Though it seems to be wastage of memory as the languages like English, German etc. can accommodate their character set in 8 bits, for a global usage point of view, 16-bits are necessary.

Though, *char* is designed to store Unicode characters, we can perform arithmetic operations on them. For example, we can add two characters (but, not char variables!!), increment/decrement character variable etc. Consider the following example for the demonstration of characters.

## **Program 1.7 Demonstration of** *char* **data type**

```
class CharDemo 
{
     public static void main(String args[]) 
     \{char ch1=88, ch2='Y';
          System.out.print("ch1 and ch2: ");
          System.out.println(ch1 + " " + ch2);
           ch1++; //increment in ASCII (even Unicode) value
           System.out.println("ch1 now contains "+ch1);
          --ch2; //decrement in ASCII (even Unicode) value
          System.out.println("ch2 now contains "+ch2);
           /* ch1=35;
                ch2 = 30; char ch3;
                  ch3=ch1+ch2; //Error
             */
```

```
ch2 = '6' + 'A'; //valid
     System.out.println("ch2 now contains "+ch2);
}
```

```
The output would be –
```
}

ch1 and ch2: X Y ch1 now contains Y ch2 now contains X ch2 now contains w

# **Booleans**

For storing logical values (*true* and *false*), Java provides this primitive data type. Boolean is the output of any expression involving relational operators. For control structures (like if, for, while etc.) we need to give boolean type. In C or C++, false and true values are indicated by zero and a non-zero numbers respectively. And the output of relational operators will be 0 or 1. But, in Java, this is not the case. Consider the following program as an illustration.

## **Program 1.8 Demonstration of** *Boolean* **data type**

```
class BoolDemo
      {
           public static void main(String args[])
             {
                 boolean b = false;
                 System.out.println("b is " + b);
                 b = true;System.out.println("b is " + b);
                 if(b)
                       System.out.println("True block");
                 b = false; if(b)
                         System.out.println("False Block will not be executed");
                 b = (35);System.out.println("3<5 is " +b);
             }
      }
The output would be –
     b is false
     b is true
      True block
      3<5 is true
```
**NOTE:** Size of a Boolean data type is JVM dependent. But, when Boolean variable appears in an expression, Java uses 32-bit space (as int) for Boolean to evaluate expression.

# **1.11 A Closer Look at Literals**

A *literal* is the source code representation of a fixed value. In other words, by literal we mean any number, text, or other information that represents a value. Literals are represented directly in our code without requiring computation. Here we will discuss Java literals in detail.

# **Integer Literals**

Integers are the most commonly used type in the typical program. Any whole number value is an integer literal. For example, 1, 25, 33 etc. These are all decimal values, having a base 10. With integer literals we can use *octal* (base 8) and *hexadecimal* (base 16) also. Octal values are denoted in Java by a leading zero. Normal decimal numbers cannot have a leading zero. Thus, a value 09 will produce an error from the compiler, since 9 is outside of octal's 0 to 7 range. Hexadecimal constants denoted with a leading zero-x, (**0x** or **0X**). The range of a hexadecimal digit is 0 to 15, so *A* through *F* (or *a* through *f )* are substituted for 10 through 15.

Integer literals create an **int** value, which in Java is a 32-bit integer value. It is possible to assign an integer literal to other integer types like byte or long. When a literal value is assigned to a **byte** or **short**  variable, no error is generated if the literal value is within the range of the target type. An integer literal can always be assigned to a **long** variable. However, to specify a **long** literal, you will need to explicitly tell the compiler that the literal value is of type **long**. You do this by appending an upper- or lowercase *L* to the literal. For example, 0x7ffffffffffffffffffff cor 9223372036854775807L is the largest long. An integer can also be assigned to a **char** as long as it is within range.

# **Floating-Point Literals**

Floating-point numbers represent decimal values with a fractional component. They can be expressed in either standard or scientific notation. *Standard notation* consists of a whole number component followed by a decimal point followed by a fractional component. For example, 2.0, 3.14159, and 0.6667 represent valid standard-notation floating-point numbers. *Scientific notation* uses a standard-notation, floating-point number plus a suffix that specifies a power of 10 by which the number is to be multiplied. The exponent is indicated by an *E* or *e* followed by a decimal number, which can be positive or negative. Examples include 6.022E23, 314159E–05, and 2e+100.

Floating-point literals in Java default to **double** precision. To specify a **float** literal, you must append an *F*  or *f* to the constant. You can also explicitly specify a **double** literal by appending a *D* or *d.* Doing so is, of course, redundant. The default **double** type consumes 64 bits of storage, while the less-accurate **float**  type requires only 32 bits.

# **Boolean Literals**

Boolean literals are simple. There are only two logical values that a **boolean** value can have, **true** and **false**. The values of **true** and **false** do not convert into any numerical representation. The **true** literal in Java does not equal 1, nor does the **false** literal equal 0. In Java, they can only be assigned to variables declared as **boolean**, or used in expressions with Boolean operators.

# **Character Literals**

Characters in Java are indices into the Unicode character set. They are 16-bit values that can be converted into integers and manipulated with the integer operators, such as the addition and subtraction operators. A literal character is represented inside a pair of single quotes. All of the visible ASCII characters can be directly entered inside the quotes, such as *'a', 'z',* and *'@'.* For characters that are impossible to enter directly, there are several escape sequences that allow you to enter the character you need, such as '\'' for the single-quote character itself and **'\n'** for the new-line character. There is also a

mechanism for directly entering the value of a character in octal or hexadecimal. For octal notation, use the backslash followed by the three-digit number. For example, *'\141'* is the letter *'a'.* For hexadecimal, you enter a backslash-u (**\u**), then exactly four hexadecimal digits. Following table shows the character escape sequences.

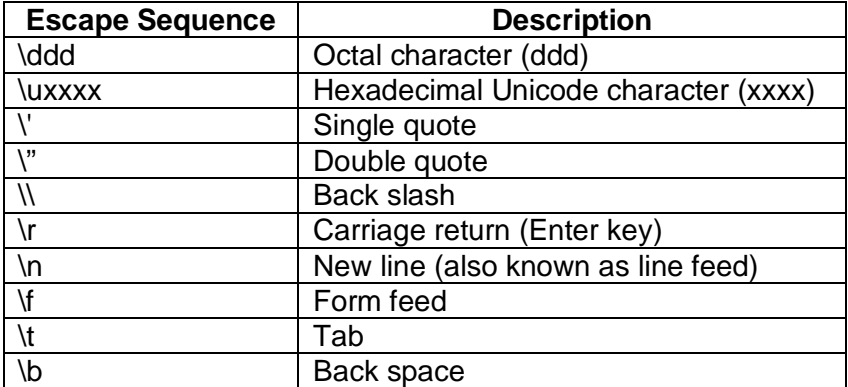

# **String Literals**

String literals are a sequence of characters enclosed within a pair of double quotes. Examples of string literals are

```
"Hello World"
"two\nlines"
"\"This is in quotes\""
```
Java strings must begin and end on the same line. There is no line-continuation escape sequence as there is in some other languages. In Java, strings are actually objects and are discussed later in detail.

# **1.12 Variables**

The variable is the basic unit of storage. A variable is defined by the combination of an identifier, a type, and an optional initializer. In addition, all variables have a scope, which defines their visibility, and a lifetime.

# **Declaring a Variable**

In Java, all variables must be declared before they can be used. The basic form of a variable declaration is shown here:

## *type identifier* **[ =** *value***][,** *identifier* **[=** *value***] ...] ;**

The *type* is any of primitive data type or class or interface. The *identifier* is the name of the variable. We can initialize the variable at the time of variable declaration. To declare more than one variable of the specified type, use a comma-separated list. Here are several examples of variable declarations of various types. Note that some include an initialization.

```
int a, b=5, cibyte z = 22idouble pi = 3.1416; 
char x = 'S';
```
# **Dynamic Initialization**

Although the preceding examples have used only constants as initializers, Java allows variables to be initialized dynamically, using any expression valid at the time the variable is declared. For example,

```
int a=5, b=4;int c=a*2+b; //variable declaration and dynamic initialization
```
The key point here is that the initialization expression may use any element valid at the time of the initialization, including calls to methods, other variables, or literals.

# **The Scope and Lifetime of Variables**

A variable in Java can be declared within a block. A block is begun with an opening curly brace and ended by a closing curly brace. A block defines a scope which determines the accessibility of variables and/or objects defined within it. It also determines the lifetime of those objects.

Many languages like C/C++ have two scopes viz. global and local. But in Java, every line of code should be embedded within a class. That is, no code is written outside the class. So, usage of the terms *global*  and *local* makes no sense. Instead, Java has two scopes viz. *class level scope* and *method (or function) level scope*. Class level scope is discussed later and we will discuss method scope here.

The scope defined by a method begins with its opening curly brace. However, if that method has parameters, they too are included within the method's scope. As a general rule, variables declared inside a scope are not visible (that is, accessible) to code that is defined outside that scope. Thus, when you declare a variable within a scope, you are localizing that variable and protecting it from unauthorized access and/or modification. Indeed, the scope rules provide the foundation for encapsulation. Scopes can be nested. For example, each time you create a block of code, you are creating a new, nested scope. When this occurs, the outer scope encloses the inner scope. This means that objects declared in the outer scope will be visible to code within the inner scope. However, the reverse is not true. Objects declared within the inner scope will not be visible outside it.

Variables are created when their scope is entered, and destroyed when their scope is left. This means that a variable will not hold its value once it has gone out of scope. Therefore, variables declared within a method will not hold their values between calls to that method. Also, a variable declared within a block will lose its value when the block is left. Thus, the lifetime of a variable is confined to its scope.

#### **Program 1.9 Demonstration of** *scope* **of variables**

```
class Scope 
{
     public static void main(String args[]) 
     {
          int x=10, i; // x and i are local to main()
          if(x == 10){ 
               int y = 20; // y is local to this block
               System.out.println("x and y: " + x + " " + y);x = y * 2i}
          1/ y = 100; 1/y cannot be accessed here
```

```
System.out.println("x is " + x);
     for(i=0; i<3; i++){
          int a=3; // a is local to this block
          System.out.println("a is " + a);
          a++i}
}
```
## **The output would be –**

}

x and y: 10 20 x is 40 a is 3 a is 3 a is 3

Note that, variable *a* is declared within the scope of *for* loop. Hence, each time the loop gets executed, variable *a* is created newly and there is no effect of *a++* for next iteration.

## **NOTE:**

In Java, same variable name cannot be used in nested scopes. That is, the following code snippet generates error.

```
class Test
{
     public static void main(String args[])
     \{int x=3;
           {
                int x=5; //error!!
           }
     }
}
```
(**Note that, having same variable name in nested scopes is VALID in C/C++).**

# **1.13 Type Conversion and Casting**

It is quite common in a program to assign value of one type to a variable of another type. If two types are compatible, Java performs *implicit type conversion*. For example, *int* to *long* is always possible. But, whenever the types at two sides of an assignment operator are not compatible, then Java will not do the conversion implicitly. For that, we need to go for *explicit type conversion* or *type casting.*

## **Java's Automatic Conversions**

When one type of data is assigned to another type of variable, an *automatic type conversion* will take place if the following two conditions are met:

• The two types are compatible.

• The destination type is larger than the source type.

When these two conditions are met, a *widening conversion* takes place. For example, the **int** type is always large enough to hold all valid **byte** values, so no explicit cast statement is required. For widening conversions, the numeric types, including integer and floating-point types, are compatible with each other. However, there are no automatic conversions from the numeric types to **char** or **boolean**. Also, **char** and **boolean** are not compatible with each other. As mentioned earlier, Java also performs an automatic type conversion when storing a literal integer constant into variables of type **byte**, **short**, **long**, or **char**.

# **Casting Incompatible Types**

Although the automatic type conversions are helpful, they will not fulfill all needs. For example, what if you want to assign an **int** value to a **byte** variable? This conversion will not be performed automatically, because a **byte** is smaller than an **int**. This kind of conversion is sometimes called a *narrowing conversion,* since you are explicitly making the value narrower so that it will fit into the target type. To create a conversion between two incompatible types, we must use a cast. A *cast* is simply an explicit type conversion. It has this general form:

#### **(***target***-***type***)** *value*

Here, *target-type* specifies the desired type to convert the specified value to. For example,

int a; byte b; b = (byte) a;

When a floating-point value is assigned to an integer type, the fractional component is lost. And such conversion is called as *truncation* (*narrowing*)*.* If the size of the whole number component is too large to fit into the target integer type, then that value will be reduced modulo the target type's range. Following program illustrates various situations of explicit casting.

## **Program 1.10 Illustration of type conversion**

```
class Conversion 
{
     public static void main(String args[]) 
     {
           byte b;
           int i = 257;
           double d = 323.142;
           System.out.println("\nConversion of int to byte.");
           b = (byte) i;
           System.out.println("i and b " + i + " " + b);
           System.out.println("\nConversion of double to int.");
           i = (int) diSystem.out.println("d and i " + d + " " + i);
           System.out.println("\nConversion of double to byte.");
           b = (byte) di
```

```
System.out.println("d and b " + d + " " + b);
```
#### **The output would be –**

}

}

Conversion of int to byte:  $i = 257$  b = 1 Conversion of double to int:  $d = 323.142$  i = 323 Conversion of double to byte:  $d = 323.142$  b = 67

Here, when the value 257 is cast into a **byte** variable, the result is the remainder of the division of 257 by 256 (the range of a **byte**), which is 1 in this case. When the **d** is converted to an **int**, its fractional component is lost. When **d** is converted to a **byte**, its fractional component is lost, *and* the value is reduced modulo 256, which in this case is 67.

## **1.14 Automatic Type promotion in Expression**

Apart from assignments, type conversion may happen in expressions also. In an arithmetic expression involving more than one operator, some intermediate operation may exceed the size of either of the operands. For example,

```
byte x=25, y=80, z=50;
int p = x*y/z ;
```
Here, the result of operation x<sup>\*</sup>y is 4000 and it exceeds the range of both the operands i.e. byte (-128 to +127). In such a situation, Java promotes byte, short and char operands to int That is, the operation x\*y is performed using int but not byte and hence, the result 4000 is valid.

On the other hand, the automatic type conversions may cause error. For example,

byte x=10; byte y= x \*3; **//causes error!!!**

Here, the result of x \*3 is 30, and is well within the range of byte. But, for performing this operation, the operands are automatically converted to byte and the value 30 is treated as of int type. Thus, assigning an int to byte is not possible, which generates an error. To avoid such problems, we should use type casting. That is,

```
byte x=10;
byte y=(byte) (x *3); //results 30
```
## **Type Promotion Rules**

Java defines several *type promotion* rules that apply to expressions. They are as follows:

- All **byte**, **short**, and **char** values are promoted to **int.**
- If one operand is a **long**, the whole expression is promoted to **long**.
- If one operand is a **float,** the entire expression is promoted to **float**.
- If any of the operands is **double**, the result is **double**.

#### **Program 1.11 Demonstration of type promotions**

```
class TypePromo
{
  public static void main(String args[]) 
   {
        byte b = 42;
```

```
char c = 'a';
        short s = 1024;
        int i = 50000;
        float f = 5.67f;
        double d = .1234;
        double result = (f * b) + (i / c) - (d * s);
        System.out.println("result = " + result);
  }
}
```
#### **The output would be –**

```
result = 626.7784146484375
```
Let's look closely at the type promotions that occur in this line from the program:

double result =  $(f * b) + (i / c) - (d * s);$ 

In the first sub-expression, **f \* b**, **b** is promoted to a **float** and the result of the sub-expression is **float**. Next, in the sub-expression **i / c**, **c** is promoted to **int**, and the result is of type **int**. Then, in **d \* s**, the value of **s** is promoted to **double**, and the type of the sub-expression is **double**. Finally, these three intermediate values, **float**, **int**, and **double**, are considered. The outcome of **float** plus an **int** is a **float**. Then the resultant **float** minus the last **double** is promoted to **double**, which is the type for the final result of the expression.

# **1.15 Arrays**

Array is a collection of related items of same data type. Many items of an array share common name and are accessed using index. Array can be one dimensional or multi-dimensional.

# **One Dimensional Arrays**

It is a list of related items. To create 1-d array, it should be declared as –

```
type arr_name[];
```
Here, *type* determines the data type of elements of *arr\_name*. In Java, the above declaration will not allocate any memory. That is, there is no physical existence for the array now. To allocate memory, we should use *new* operator as follows:

```
arr name=new type[size];
```
Here, **size** indicates number of elements in an array. The **new** keyword is used because, in Java array requires dynamic memory allocation. The above two statements can be merged as –

```
type arr_name[]=new type[size];
```
For example, following statement create an array of 10 integers –

int arr[ ]=new int[10];

Array index starts with 0 and we can assign values to array elements as –

 $arr[0]=25;$  $arr[1]=32$ ; and so on.

Arrays can be initialized at the time of declaration. An *array initializer* is a list of comma-separated expressions surrounded by curly braces. The commas separate the values of the array elements. The array will automatically be created large enough to hold the number of elements you specify in the array initializer. There is no need to use **new**. For example –

int arr[  $] = \{1, 2, 3, 4\}$ ;

The above statement creates an integer array of 4 elements.

Java strictly checks to make sure you do not accidentally try to store or reference values outside of the range of the array. The Java run-time system will check to be sure that all array indexes are in the correct range. If you try to access elements outside the range of the array (negative numbers or numbers greater than the length of the array), you will get a run-time error.

## **Multidimensional Arrays**

Multidimensional arrays are arrays of arrays. Here, we will discuss two dimensional arrays in Java. The declaration of 2-d array is as follows –

```
type arr_name[][]=new type[row_size][col_size];
```
here, *row\_size* and *col\_size* indicates number of rows and columns of 2-d arrays. In other words, *rowsize* indicates number of 1-d arrays and *col\_size* indicates size of each of such 1-d array. Consider the following program –

#### **Program 1.12 Demonstration of 2-d array**

```
class TwoDArray 
     {
           public static void main(String args[]) 
           {
                 int twoD[][]= new int[3][4];
                 int i, j;
                 for(i=0; i<3; i++)for(j=0; j<4; j++)twoD[i][j] = i+j;for(i=0; i<3; i++)
                 \{for(j=0; j<4; j++)System.out.print(twoD[i][j] + " ");
                       System.out.println();
                 }
           }
      }
The output would be –
           0 1 2 3
           1 2 3 4
           2 3 4 5
```
Instead of allocating memory for 2-day as shown in the above program, we can even do it in a different way. We can first mention *row\_size* and then using different statements, mention *col\_size* as shown below –

```
int twoD[][]= new int[3][];
twoD[0] = new int[4] ;
twoD[1]=new int[4] ;
twoD[2] = new int[4] ;
```
But, above type of allocation is not having any advantage unless we need *uneven or irregular*  multidimensional array. In Java, it is possible to have different number of columns for each row in a 2-d array. For example,

#### **Program 1.13 Demonstration of** *irregular* **arrays**

```
class UnevenArr 
     {
           public static void main(String args[]) 
           {
                 int twoD[][] = new int[3][];
                 twoD[0] = new int[3];twoD[1] = new int[1];twoD[2] = new int[5];int i, j, k = 0;
                 for(i=0; i<3; i++)
                             for(j=0; j<twoD[i].length; j++, k++) 
                            twoD[i][j] = k;for(i=0; i<3; i++)
                 {
                              for(j=0; j<twoD[i].length; j++)
                             System.out.print(twoD[i][j] + " ");
                       System.out.println();
                 }
           }
     }
The output would be –
           0 1 2
           3
```
4 5 6 7 8

Here, we have declared a 2-d array with 3 rows. But, number of columns for each row varies. The first 1 d array has 3 elements, second 1-d array as a single element and the third 1-d array has 5 elements.

A 2-d array can be initialized at the time of declaration as follows – int a[ ][ ]= $\{1,2\}, \{3,4\}$  };

We can have more than 2 dimensions as int a[ ][ ][ ]=new int[3][2][4]; Here, the array elements can be accessed using 3 indices like *a[i][ j][k]*.

# **Alternative Array Declaration Syntax**

There is another way of array declaration as given below – type[] arr\_name; That is, following two declarations are same – int a[  $]=new int[3];$ 

int[ ]  $a=$  new int[3];

Both the declarations will create an integer array of 3 elements. Such declarations are useful when we have multiple array declarations of same type. For example,

```
int [ ] a, b, c;
```
will declare three arrays viz. a, b and c of type integer. This declaration is same as int a[ ], b[ ], c[ ];

The alternative declaration form is also useful when specifying an array as a return type for a method.

# **1.16 A few words about Strings**

In Java, String is a class but not array of characters. So, the features of String class can be better understood after learning about the concepts of classes in further chapters. For the time-being, we will glance at **String** type.

- We can have array of strings.
- A set of characters enclosed within double quotes can be assigned to a String variable.
- One variable of type String can be assigned another String variable.
- Object of type String can be used as an argument to **println** as –

String str="Hello"; System.out.println(str);

## **QUESTION BANK:**

- 1. Explain key attributes of Java programming language.
- 2. What is JVM? Why do we need it?
- 3. Briefly explain JRE and JDK.
- 4. Explain three OOPs principles.
- 5. What are Keywords and Identifiers? List the rules to write an identifier.
- 6. Discuss various data types used in Java.
- 7. What is type Conversion and Casting? Explain automatic type promotion in expressions with rules and a demo program.
- 8. Explain scope and lifetime of variables with suitable examples.
- 9. "Java is a strongly typed language" Justify this statement.
- 10. Write a note on
	- a. Java class libraries
		- b. Literals
- 11. Explain array declaration and initialization in Java with suitable examples.
- 12. What are multi-dimensional arrays? Explain with examples.
- 13. What are irregular arrays in Java? Write a program to find biggest of numbers in an irregular array with at least three rows.